## Comp 311 Functional Programming

Nick Vrvilo, Two Sigma Investments Robert "Corky" Cartwright, Rice University

September 26, 2019

## Announcements

- Homework 1 is due Tuesday
- Our new TA has office hours on Monday (check Piazza annoucement for details)
- Homework 2 will also be posted on Tuesday

## Guidelines On Using Function Literals

- Function literals are well-suited to situations in which:
	- The function is only used once
	- The function is not recursive
	- The function does not constitute a key concept in the problem domain

## Comprehensions

 $\{2x \mid x \in xs\}$ 

## Mapping a Computation Over a List

```
def double(xs: List) = xs match {
  case Empty => Empty
  case Cons(y,ys) => Cons(y+y, double(ys))
}
```
## Mapping a Computation Over a List

```
def negate(xs: List) = xs match {
  case Empty => Empty
  case Cons(y,ys) \implies Cons(-y, negate(ys))}
```
### Negation as a Comprehension

 $\{-x \mid x \in xs\}$ 

## Generalizing a Mapping Computation

```
def map(f: Int=>Int, xs: List): List =
  xs match {
    case Empty => Empty
    case Cons(y,ys) \implies Cons(f(y), map(f,ys))}
```
## Mapping a Computation Over a List

val  $xs = Cons(1, Cons(2, Cons(3, Cons(4, Cons(5, Cons(6, Empty))))))$ 

```
negative(xs) \rightarrow^*Cons(-1,Cons(-2,Cons(-3,Cons(-4,Cons(-5,Cons(-6,Empty))))))
```
double(xs)  $\mapsto$ \* Cons(1,Cons(4,Cons(9,Cons(16,Cons(25,Cons(36,Empty))))))

## Mapping a Computation Over a List

val  $xs = Cons(1, Cons(2, Cons(3, Cons(4, Cons(5, Cons(6, Empty))))))$ 

 $map(-, xs) \mapsto^*$ Cons(-1,Cons(-2,Cons(-3,Cons(-4,Cons(-5,Cons(-6,Empty))))))

 $map(x \implies x+x, xs) \mapsto^*$ Cons(1,Cons(4,Cons(6,Cons(8,Cons(10,Cons(12,Empty))))))

### Recall Our Sum Function Over Lists

#### def sum(xs: List): Int =  $xs$  match { case Empty => 0 case  $Cons(y,ys) \implies y + sum(ys)$ }

### In Mathematics, We Might Write this as a Summation

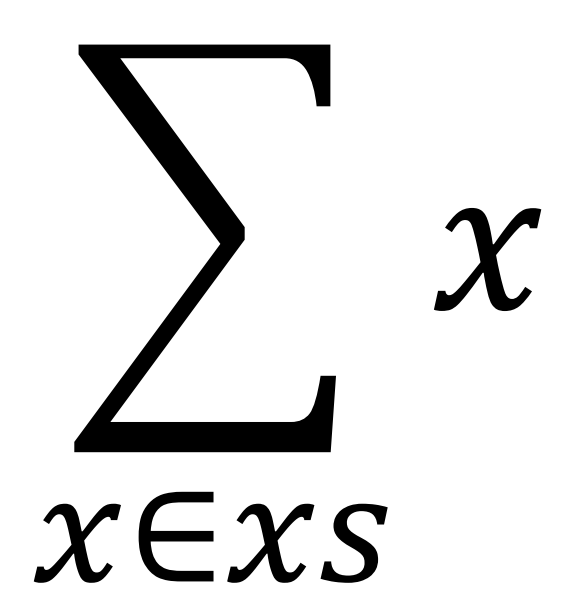

### And Our Product Function Over Lists

def product(xs: List): Int =  $xs$  match { case Empty => 1 case Cons(y,ys) =>  $y * product(ys)$ }

### In Mathematics, We Might Write this as a Product

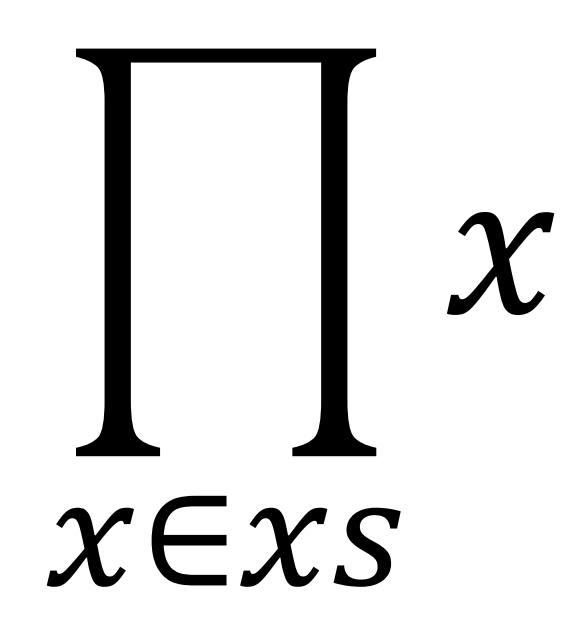

### We Abstract to a Reduction Function Over Lists

```
def reduce(base: Int, f: (Int, Int) => Int, xs: List): Int =
  xs match {
    case Empty => base
    case Cons(y,ys) \implies f(y, reduce(base, f, ys))}
```
## Example Reductions

val  $xs = Cons(1, Cons(2, Cons(3, Cons(4, Cons(5, Cons(6, Empty)))))$ 

reduce(0,  $(x,y) \Rightarrow x + y$ ,  $xs$ )  $\mapsto^* 21$ 

reduce(1,  $(x, y) \implies x * y, xs) \mapsto * 720$ 

## Min and Max

def max(xs: List): Int = reduce(Int.MinValue,  $(x,y) \Rightarrow$  if  $(x > y)$  x else y, xs)

def min(xs: List): Int = reduce(Int MaxValue,  $(x,y) \Rightarrow if (x < y) x else y, xs)$ 

## Min and Max

Numbers in Scala have min/max binary operators:

```
def max(xs: List): Int =
  reduce(Int.MinValue, (x,y) \Rightarrow x \text{ max } y, xs)
```

```
def min(xs: List): Int =
  reduce(Int.MaxValue, (x,y) \Rightarrow x \text{ min } y, xs)
```
## Simplifying Function Literals

- When *each* parameter is used only once in the body of a function literal, and in the order in which they are passed:
	- We can drop the parameter list
	- We simply write the body with an \_ at the place where each parameter is used

For example,

 $((x: Int, y: Int) \implies (x + y))$ 

becomes

$$
\_ +
$$

## Example Reductions

val  $xs = Cons(1, Cons(2, Cons(3, Cons(4, Cons(5, Cons(6, Empty)))))$ 

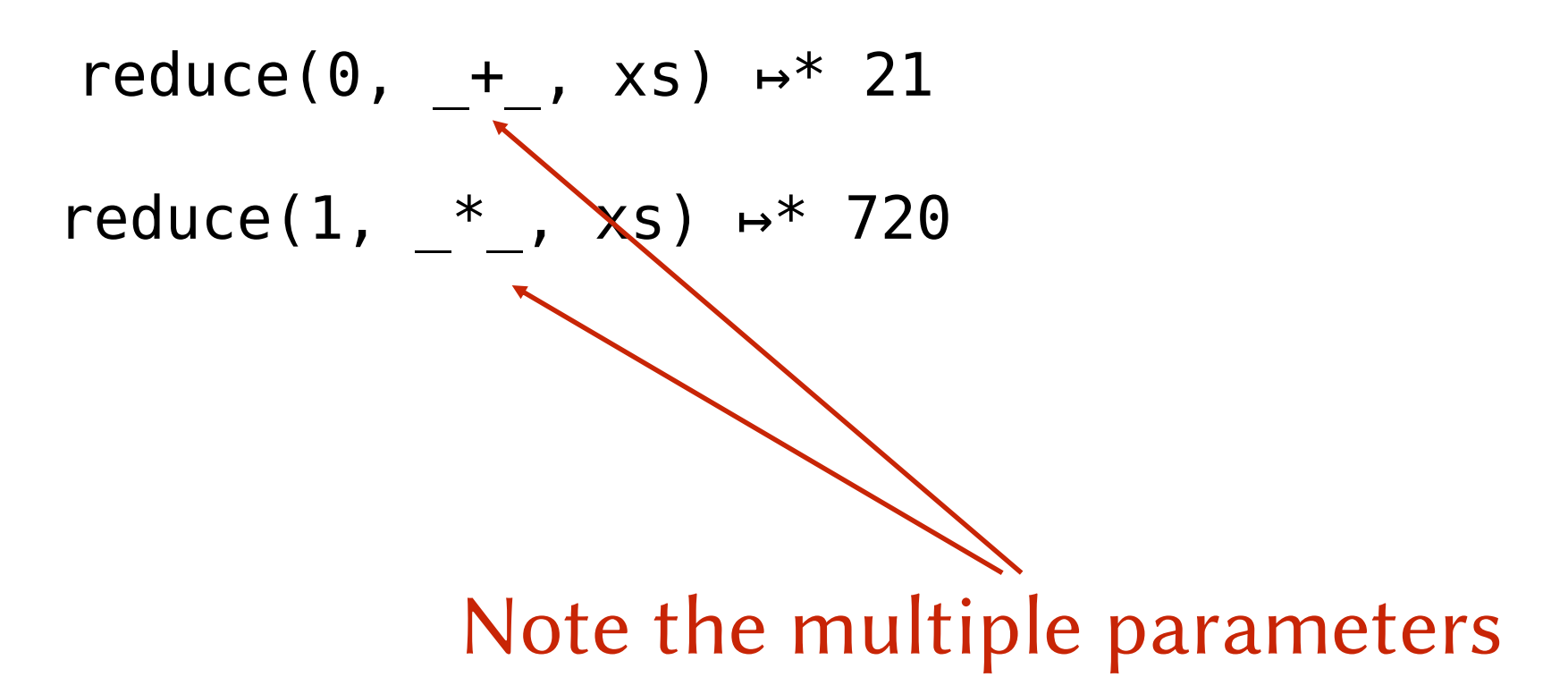

## Min and Max, Simplified

def max(xs: List) = reduce(Int.MinValue, max , xs) def min(xs: List) = reduce(Int.MaxValue,  $min$ , xs)

### Combinations of Maps and Reductions

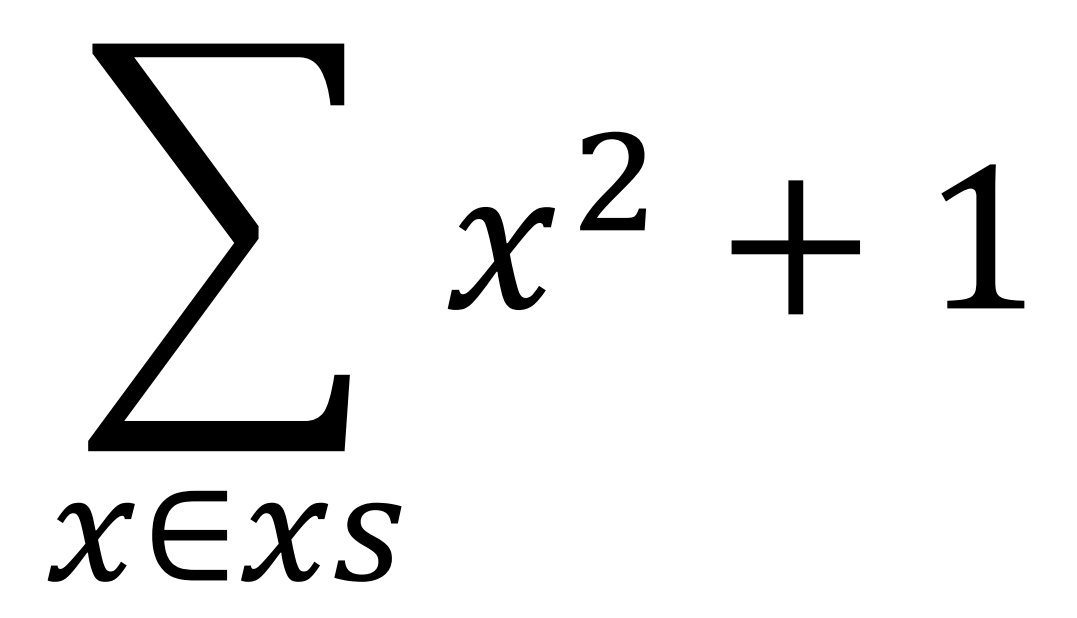

### Combinations of Maps and Reductions

#### reduce(0,  $+$ , map(x =>  $x*x + 1, xs)$ )

### Summation

#### def summation(xs: List,  $f$ : Int => Int) =  $reduce(0, +$ , map(f, xs))

### Summation

def square(x: Int) =  $x * x$ summation(xs, square()+1)

## More on First-Class Functions

## More Syntactic Sugar for First-class Functions

- Functions defined with def can be passed as arguments whenever an expression of a compatible function type is expected
- What constitutes a compatible function type?

## Partially Applied Functions

If we want to pass a function as an argument, but supply some of the arguments to the function ourselves, we can wrap an application to the function in a function literal:

$$
\mathsf{map}(x \implies x + 1, xs)
$$

## Partially Applied Functions

If we want to pass a function as an argument, but supply some of the arguments to the function ourselves, we can wrap an application to the function in a function literal:

$$
\mathsf{map}(x \implies x + 1, xs)
$$

which is equivalent to

 $map(- + 1, xs)$ 

### Eta Reduction

η-expansion: Wrapping a function in function literal that takes all of the arguments of f and immediately calls f with those arguments

η-reduction: Reducing a function literal that simply forwards all of its arguments with the target function

$$
(x: Int) \implies square(x)
$$
  
can be  $\eta$ -reduced to  
square

## Mapping a Computation Over a List

We can use η-expansion to pass operators as arguments:

$$
\mathsf{map}(x \implies -x, xs)
$$

## Mapping a Computation Over a List

Note that we are also using η-expansion when we use underscore notation for function literals:

$$
\text{map}(-\underline{\phantom{x}},\ xs)
$$

## Returning Functions as Values

```
def adder(x: Int): Int \Rightarrow Int = \{def addX(y: Int) = x + yaddX
}
```
def adder(x: Int): Int => Int = { def addX(y: Int)  $\neq$  x + y addX } The explicit return type is needed because Scala type inference assumes an unapplied function is an error

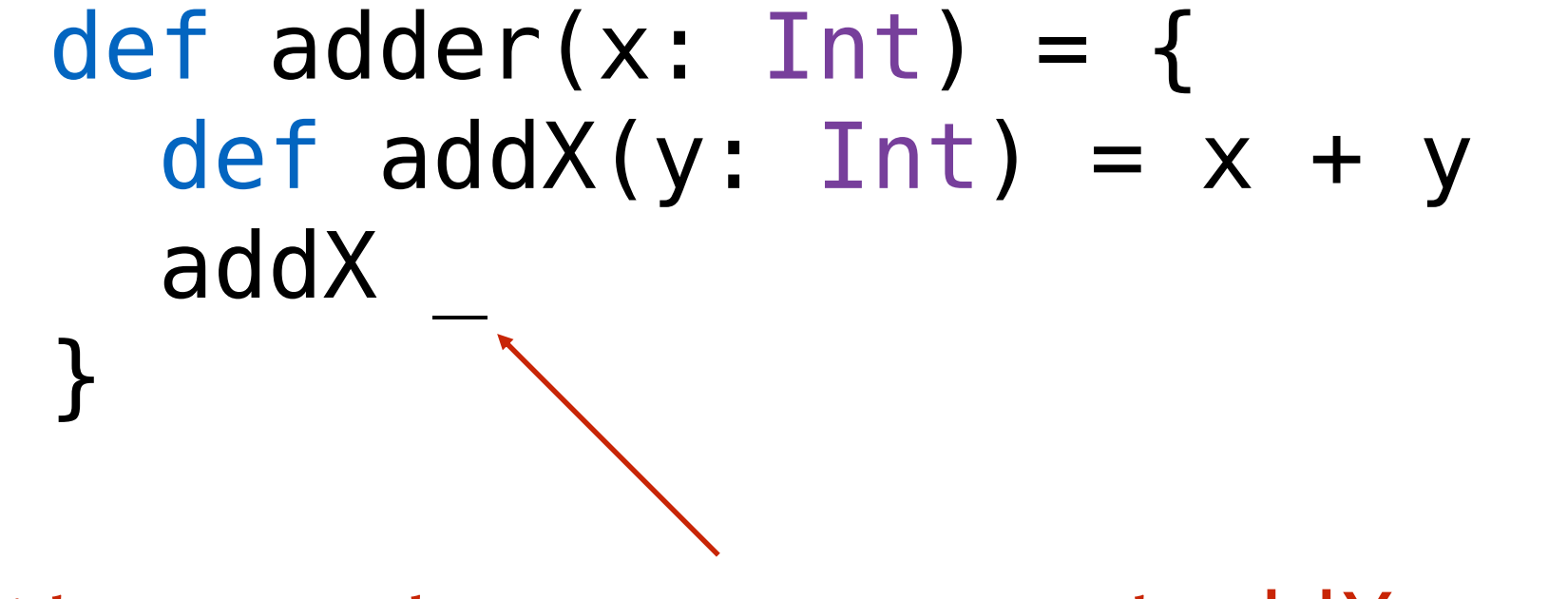

Alternatively, we can η-expand addX to assure the type checker that we really do intend to return a function

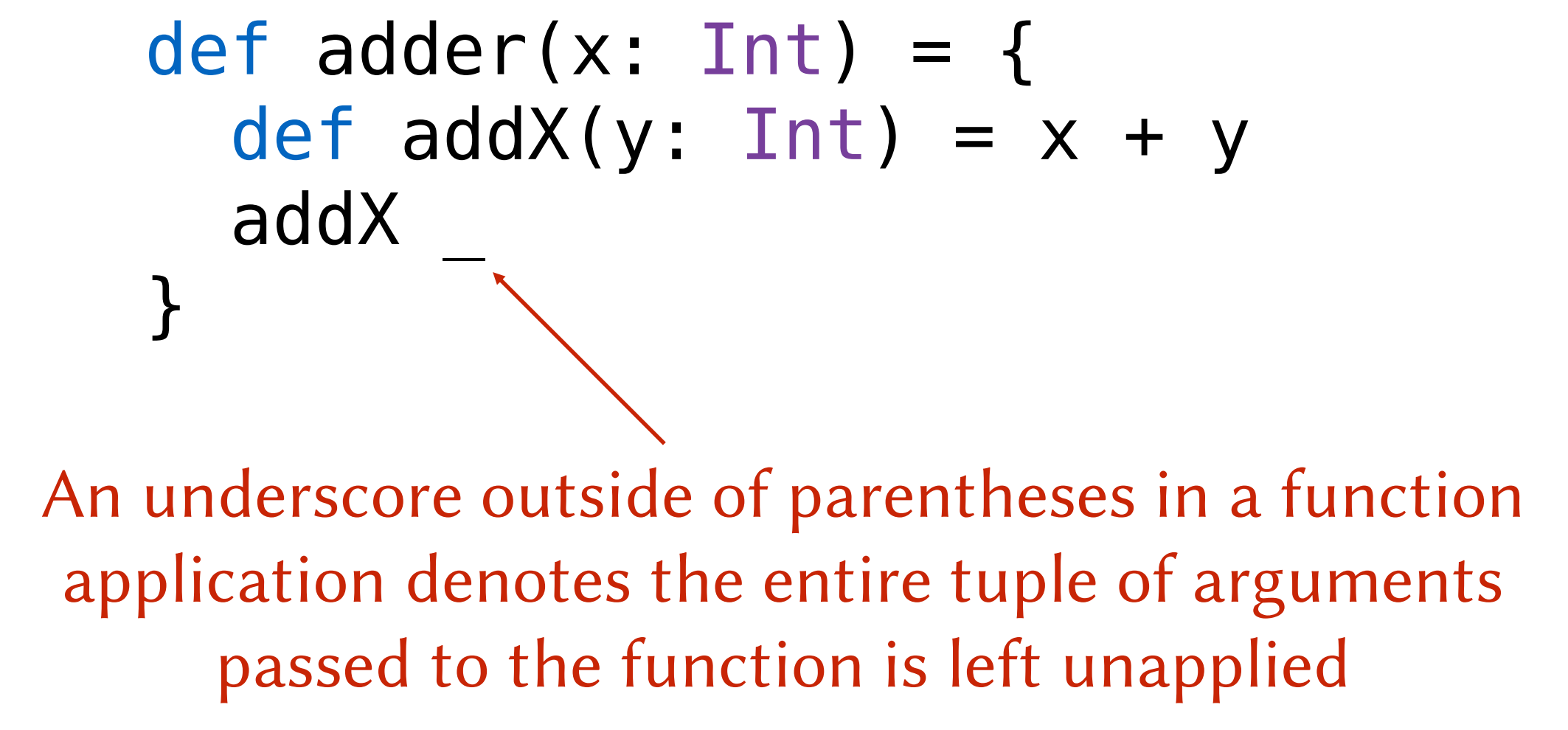

### def adder(x: Int) =  $x + ($  : Int)

We can instead define add by *partially* η-expanding the + operator. But then we need to annotate the second operand with a type.

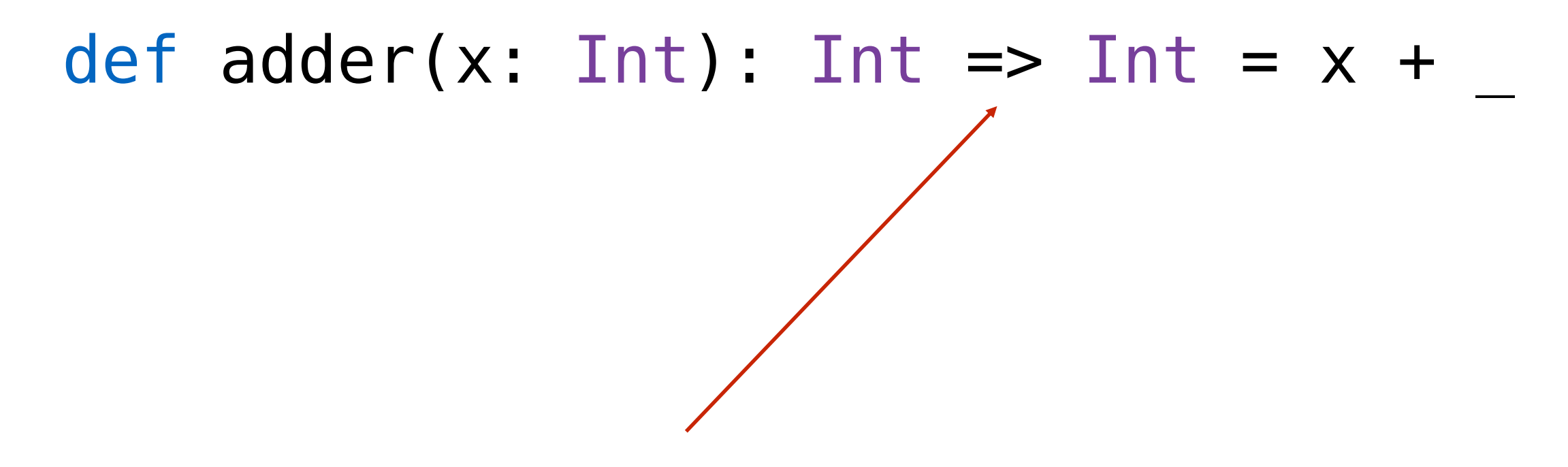

If we have the explicit return type, then the compiler has all the information it needs to correctly infer the type

## Imports

## Importing a Member of a Package

#### import scala.collection.immutable.List

## Importing Multiple Members of a Package

#### import scala.collection.immutable.{List, Vector}

### Importing and Renaming Members of a Package

import scala.collection.immutable.{List=>SList, Vector}

## Importing All Members of a Package

#### import scala.collection.immutable.

#### Note that  $*$  is a valid identifier in Scala!

## Combining Notations

#### import scala.collection.immutable. { }

same meaning as:

import scala.collection.immutable.

# Combining Notations

#### import scala.collection.immutable.{List=>SList, }

#### Imports all members of the package but renames List to SList

## Combining Notations

#### import scala.collection.immutable.{List=>, }

#### Imports all members of the package *except* for List

# Importing a Package

#### import scala.collection.immutable

Now sub-packages can be denoted by shorter names:

immutable.List

## Importing and Renaming Packages

#### import scala.collection.{immutable => I}

Allows members to be written like this:

#### I.List

## Importing Members of An Object

#### import Arithmetic.

#### Allows members such as Arithmetic.gcd to be write like this:

#### gcd

# Implicit Imports

The following imports are implicitly included in your program:

> import java.lang. import scala.\_ import Predef.\_

# Package *java.lang*

- Contains all the standard Java classes
- This import allows you to write things like:

Thread

instead of:

#### java.lang.Thread

## Package *scala*

• Provides access to the standard Scala classes:

#### BigInt, BigDecimal, List, etc.

Object *Predef*

• Definitions of many commonly used types and methods, such as:

require, ensuring, assert

# Limiting Visibility

# Visibility Modifier Private

For a method Arithmetic.reduce in package Rationals

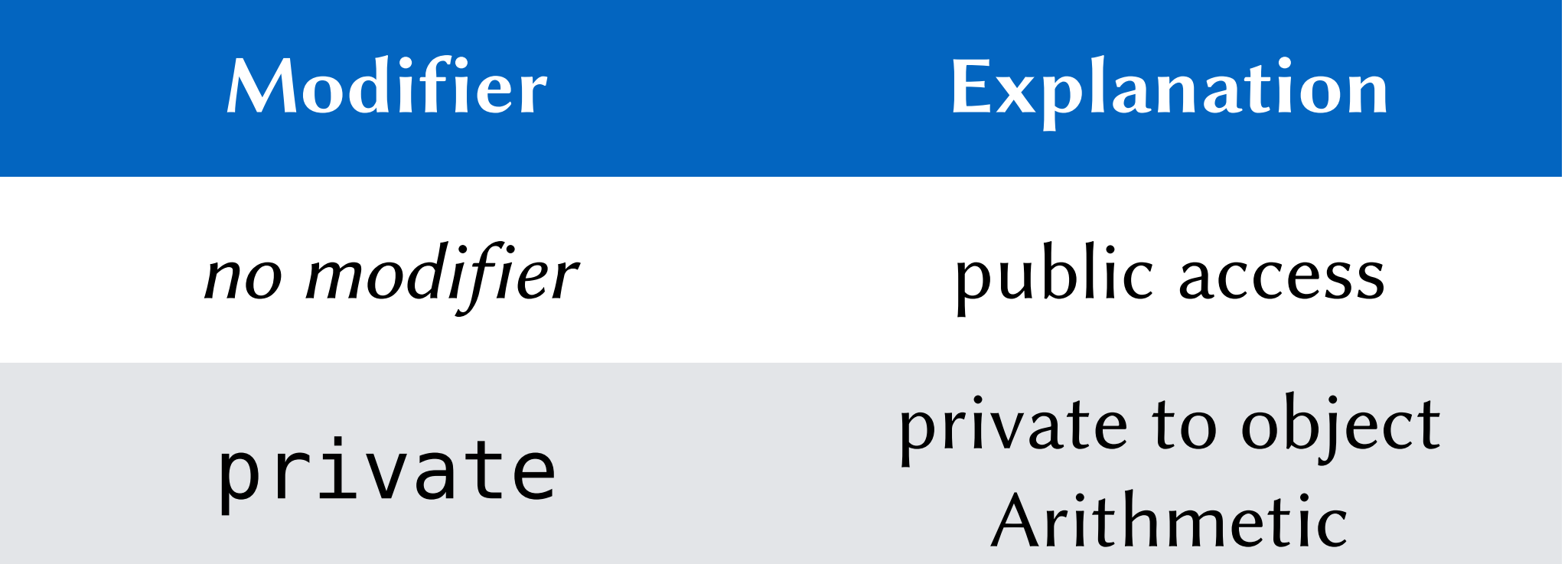

## Local Definitions

- As with constant definitions (val), we can make function definitions local to the body of a function
- The functions can be referred to only in the body of the enclosing function

## Local Definitions

```
def reduce() = {
  val isPositive = 
    ((numerator < 0) & (denominator < 0)) |
      (\text{(numerator} > 0) \& (\text{denominator} > 0))def reduceFromInts(num: Int, denom: Int) = {
    require ((num >= 0) & (denom > 0))
    val gcd = Arithmetic.gcd(num, denom)
    val newNum = num/gcd
    val newDenom = denom/gcd
    if (isPositive) Rational(newNum, newDenom)
    else Rational(-newNum, newDenom)
  }
  reduceFromInts(Arithmetic.abs(numerator), Arithmetic.abs(denominator))
```

```
} ensuring (_ match {
 case Rational(n,d) => Arithmetic.gcd(n,d) == 1 \& (d > 0)})
```
# Local Imports

Unlike Java, Scala's import statements are *not* limited to the top-level. They can appear almost anywhere:

```
def myHelperMethod(...) = {
  import Arithmetic.
  val someVal = gcd(abs(x), abs(y))// ...
}
```
# Takeaway Points

- Choose the syntactic construct that makes your firstclass functions clear and concise.
- Scala's import statements are flexible. Try to cut the verbosity without introducing ambiguity.
- Scala gives you several tools to limit visibility / access (This is important! Think *encapsulation.*)
- Syntactic sugar can help or hurt—think before using.